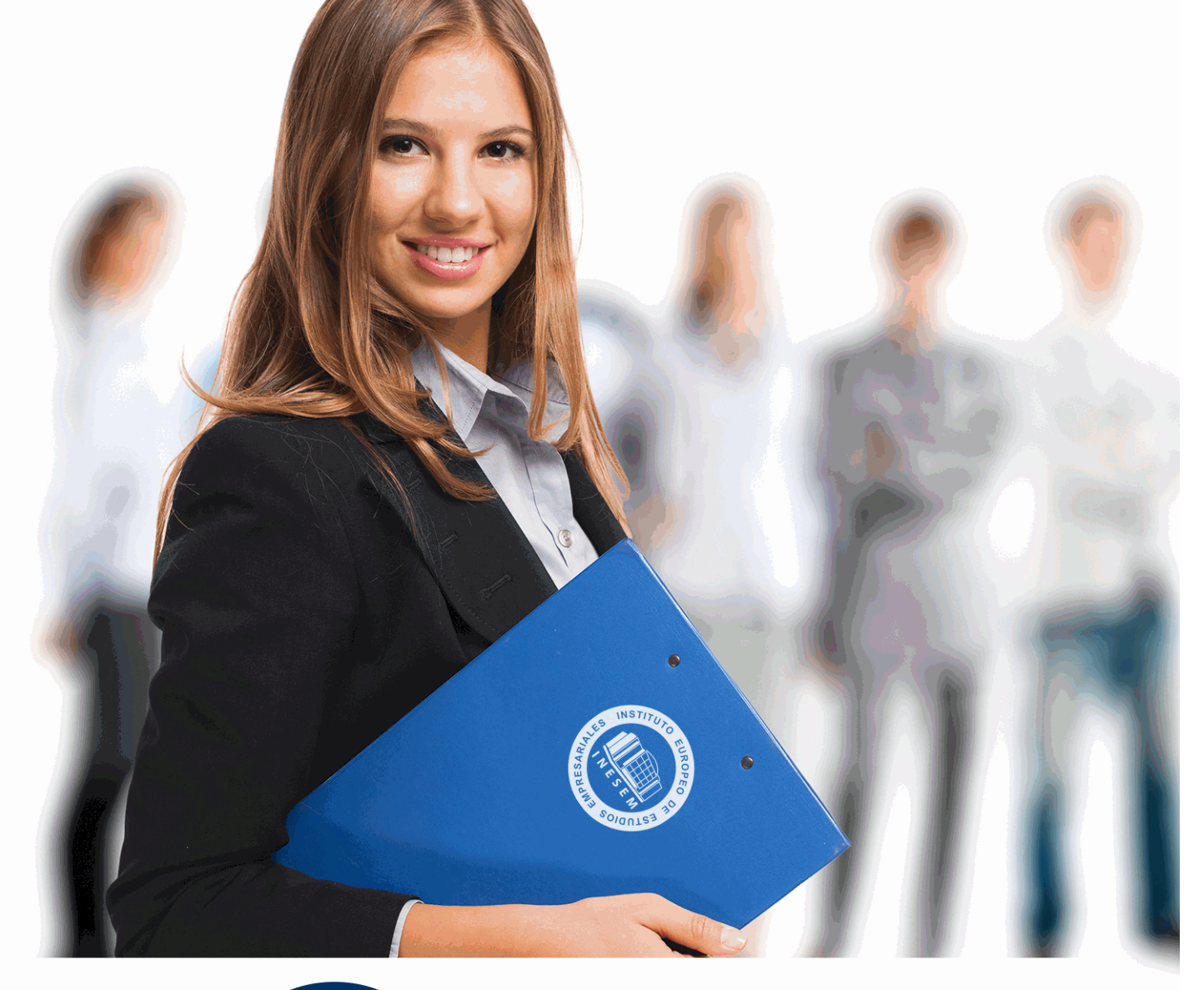

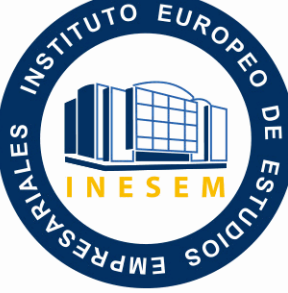

INESEM **BUSINESS SCHOOL** 

*Curso Superior en Diseño de Interfaces con Adobe XD y Figma*

+ Información Gratis

**titulación de formación continua bonificada expedida por el instituto europeo de estudios empresariales**

# *Curso Superior en Diseño de Interfaces con Adobe XD y Figma*

*duración total:* 400 horas *horas teleformación:* 200 horas

*precio:*  $0 \in$ \*

*modalidad:* Online

\* hasta 100 % bonificable para trabajadores.

# *descripción*

Cada vez son más los profesionales que se necesitan para el diseño de productos digitales, sitios web o aplicaciones. Esto hace que se requieran profesionales muy especializados que intervengan en su creación. El Curso de Diseño de Interfaces Web te capacita para desarrollarte como profesional especializado en el Diseño de Interfaces de Usuario (UI) dominando las principales herramientas para la creación y prototipado de web y app como son Adobe XD, Figma y Sketch. INESEM te ofrece todos los conocimientos necesarios para ser un gran diseñador de interfaces de usuario, desarrollando todo tu aprendizaje teórico en actividades prácticas tuteladas por profesionales. Plantea, prototipa y desarrolla los mejores sitios web y aplicaciones.

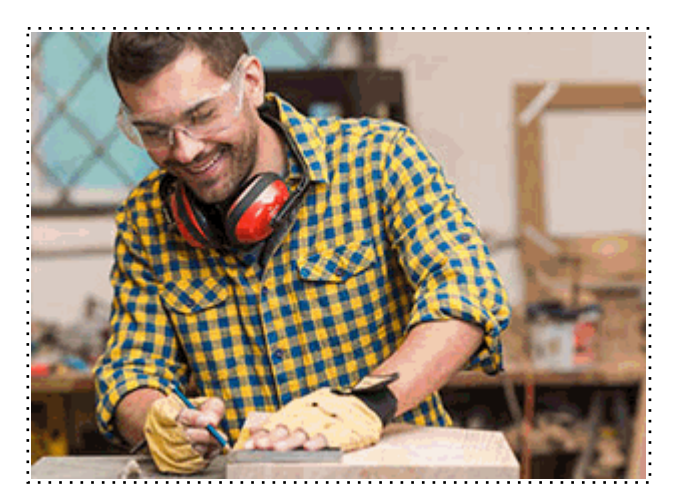

Todos aquellos trabajadores y profesionales en activo que deseen adquirir o perfeccionar sus conocimientos técnicos en este área.

# *objetivos*

- Aprender los principios del diseño de interfaces de usuario para sitios web y aplicaciones.
- Aprende a dominar las mejores herramientas para el diseño UI como son Adobe XD, Figma y **Sketch**
- Conoce como desarrollar un proyecto de diseño de interfaz, desde las primeras propuestas hasta el producto digital final.
- Adquirir las competencias necesarias para desarrollarte como profesional especializado en UI.

### *para qué te prepara*

Este curso de Diseño de Interfaces Web te prepara para ser un gran profesional del diseño de interfaces de usuario UI, una disciplina cada vez mas demanda el mercado laboral. Te convertirás en un diseñador especializado que maneja todos los softwares necesarios para hacer una gran labor de prototipado y desarrollo de interfaces web. Maneja al completo Adobe XD, Figma y Sketch, aprendiendo de manera práctica mediante ejercicios tutelados.

### *salidas laborales*

Desarrolla tu carrera profesional como diseñador de interfaces de usuario (UI). Podrás trabajar en grandes proyectos de desarrollo de producto digital, mano a mano con diseñadores de experiencia de usuario (UX) y Desarrolladores Web. Tú serás el encargado de crear la apariencia visual con la que los usuarios del sitio web o aplicación interactuarán.

Una vez finalizado el curso, el alumno recibirá por parte de INESEM vía correo postal, la Titulación Oficial que acredita el haber superado con éxito todas las pruebas de conocimientos propuestas en el mismo.

Esta titulación incluirá el nombre del curso/máster, la duración del mismo, el nombre y DNI del alumno, el nivel de aprovechamiento que acredita que el alumno superó las pruebas propuestas, las firmas del profesor y Director del centro, y los sellos de la instituciones que avalan la formación recibida (Instituto Europeo de Estudios Empresariales).

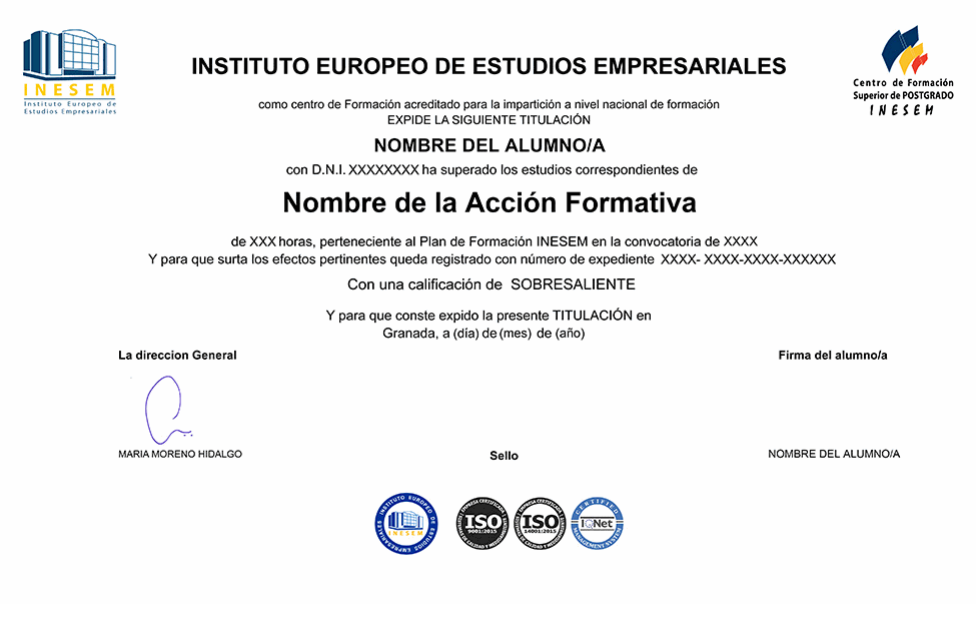

*forma de bonificación*

- Mediante descuento directo en el TC1, a cargo de los seguros sociales que la empresa paga cada mes a la Seguridad Social.

# *metodología*

El alumno comienza su andadura en INESEM a través del Campus Virtual. Con nuestra metodología de aprendizaje online, el alumno debe avanzar a lo largo de las unidades didácticas del itinerario formativo, así como realizar las actividades y autoevaluaciones correspondientes. Al final del itinerario, el alumno se encontrará con el examen final, debiendo contestar correctamente un mínimo del 75% de las cuestiones planteadas para poder obtener el título.

Nuestro equipo docente y un tutor especializado harán un seguimiento exhaustivo, evaluando todos los progresos del alumno así como estableciendo una línea abierta para la resolución de consultas.

El alumno dispone de un espacio donde gestionar todos sus trámites administrativos, la Secretaría Virtual, y de un lugar de encuentro, Comunidad INESEM, donde fomentar su proceso de aprendizaje que enriquecerá su desarrollo profesional.

# *materiales didácticos*

- Manual teórico 'El Diseño de Interfaces de Usuario'
- Manual teórico 'Diseño UI con Adobe Xd'
- Manual teórico 'Diseño UI con Figma'

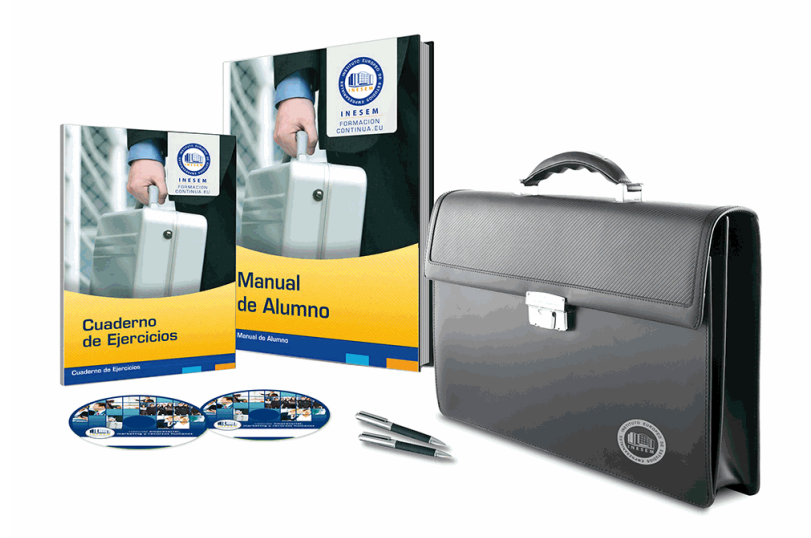

# *profesorado y servicio de tutorías*

Nuestro equipo docente estará a su disposición para resolver cualquier consulta o ampliación de contenido que pueda necesitar relacionado con el curso. Podrá ponerse en contacto con nosotros a través de la propia plataforma o Chat, Email o Teléfono, en el horario que aparece en un documento denominado "Guía del Alumno" entregado junto al resto de materiales de estudio. Contamos con una extensa plantilla de profesores especializados en las distintas áreas formativas, con una amplia experiencia en el ámbito docente.

El alumno podrá contactar con los profesores y formular todo tipo de dudas y consultas, así como solicitar información complementaria, fuentes bibliográficas y asesoramiento profesional. Podrá hacerlo de las siguientes formas:

- **Por e-mail**: El alumno podrá enviar sus dudas y consultas a cualquier hora y obtendrá respuesta en un plazo máximo de 48 horas.

- **Por teléfono**: Existe un horario para las tutorías telefónicas, dentro del cual el alumno podrá hablar directamente con su tutor.

- **A través del Campus Virtual**: El alumno/a puede contactar y enviar sus consultas a través del mismo, pudiendo tener acceso a Secretaría, agilizando cualquier proceso administrativo así como disponer de toda su documentación

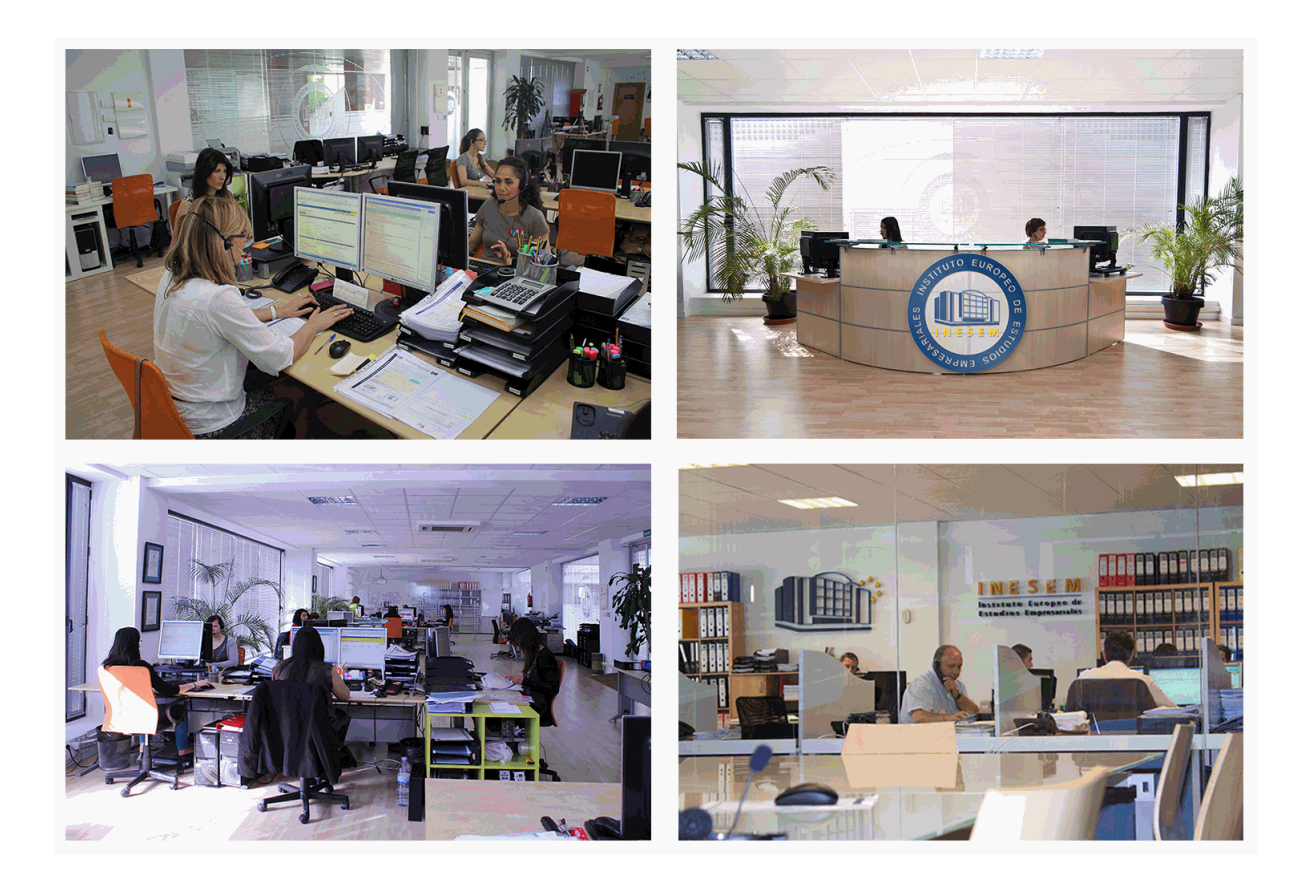

El alumno cuenta con un período máximo de tiempo para la finalización del curso, que dependerá de la misma duración del curso. Existe por tanto un calendario formativo con una fecha de inicio y una fecha de fin.

# *campus virtual online*

especialmente dirigido a los alumnos matriculados en cursos de modalidad online, el campus virtual de inesem ofrece contenidos multimedia de alta calidad y ejercicios interactivos.

# *comunidad*

servicio gratuito que permitirá al alumno formar parte de una extensa comunidad virtual que ya disfruta de múltiples ventajas: becas, descuentos y promociones en formación, viajes al extranjero para aprender idiomas...

# *revista digital*

el alumno podrá descargar artículos sobre e-learning, publicaciones sobre formación a distancia, artículos de opinión, noticias sobre convocatorias de oposiciones, concursos públicos de la administración, ferias sobre formación, etc.

#### *secretaría*

Este sistema comunica al alumno directamente con nuestros asistentes, agilizando todo el proceso de matriculación, envío de documentación y solución de cualquier incidencia.

Además, a través de nuestro gestor documental, el alumno puede disponer de todos sus documentos, controlar las fechas de envío, finalización de sus acciones formativas y todo lo relacionado con la parte administrativa de sus cursos, teniendo la posibilidad de realizar un seguimiento personal de todos sus trámites con INESEM

# **MÓDULO 1. EL DISEÑO DE INTERFACES DE USUARIO (UI)**

### **UNIDAD DIDÁCTICA 1. INTRODUCCIÓN AL UI**

1.¿Qué es interfaz de usuario (UI)?

2.Diferencias y similitudes entre UX y UI

# **UNIDAD DIDÁCTICA 2. UI DESIGN PROCESS**

- 1.Proceso de negocio
- 2.User persona
- 3.Screen flow
- 4.Wireframes
- 5.Diseño Alta Fidelidad
- 6.Prototipado
- 7.Feedback y entrega

### **UNIDAD DIDÁCTICA 3. FUNDAMENTOS DEL DISEÑO UI**

- 1.Principios del diseño aplicados al UI
- 2.Principios de claridad
- 3.Reglas Heurísticas de usabilidad
- 4.Elementos de una interfaz de usuario
- 5.Patrones y consistencias del diseño UI

### **UNIDAD DIDÁCTICA 4. UI KIT Y SISTEMAS DE DISEÑO**

- 1.UI kits
- 2.Atomic Design
- 3.Icon Design
- 4.Los sistemas de diseño

### **UNIDAD DIDÁCTICA 5. MOTION UI**

- 1.Principios del Motion
- 2.Microinteracciones

# **MÓDULO 2. DISEÑO UI CON ADOBE XD**

# **UNIDAD DIDÁCTICA 1. PRIMEROS PASOS EN ADOBE XD**

- 1.Introducción a Adobe XD
- 2.Instalación y configuraciones principales
- 3.Menú Herramientas
- 4.Generación de Artboards y guía
- 5.Ejercicios

### **UNIDAD DIDÁCTICA 2. HERRAMIENTAS BÁSICAS**

- 1.Formas: creación, modificación, colores, gradiantes y paletas
- 2.Textos: propiedades, línea o área, alineación, color y estilos
- 3.Imágenes y exportación: importanción, modificaciones y exportación de artboards
- 4.Ejercicios

# **UNIDAD DIDÁCTICA 3. ORGANIZACIÓN DE ELEMENTOS I**

- 1.Organización de capas nombres y grupos
- 2.Bloqueo y fusión
- 3.Tipos de máscaras y aplicación en proyectos
- 4.Ejercicios

# **UNIDAD DIDÁCTICA 4. ORGANIZACIÓN DE ELEMENTOS II**

- 1.Alineación de elementos, márgenes y distribución de formas
- 2.Funcionalidad de repetición
- 3.Aplicación y configuración de componentes
- 4.Ejercicios
- + Información Gratis

#### **UNIDAD DIDÁCTICA 5. CUADRÍCULAS**

1.Creación y aplicación

2.Diseño de páginas

3.Prototipo

4.Adaptación a mobile

5.Ejercicios

### **UNIDAD DIDÁCTICA 6. INTERFACES**

1.Constantes y variables de una interfaz

2.Header, footer y menú

3.Botones y galerías

4.Ejercicios

# **MÓDULO 3. DISEÑO UI CON FIGMA**

### **UNIDAD DIDÁCTICA 1. PRIMEROS PASOS EN FIGMA**

1.Introducción

2.Descarga y creación de una cuenta

3.Entorno de trabajo

4.El menú principal

5.Ejercicios

### **UNIDAD DIDÁCTICA 2. HERRAMIENTAS BÁSICAS**

1.Mover y Escalar

2.Frames y slices

3.Dibujar vectores

4.Herramientas de texto

5.La herramienta Mano

6.Comentarios en Figma

7.Ejercicios

### **UNIDAD DIDÁCTICA 3. HERRAMIENTAS CONTEXTUALES**

1.Editar objetos

2.Crear un componente de Figma

3.Crear máscaras en Figma

4.Crear un link con Figma

5.Operaciones booleanas

6.Otras herramientas

7.Ejercicios

### **UNIDAD DIDÁCTICA 4. TRABAJO COLABORATIVO CON FIGMA**

1.Funcionamiento

2.Añadir colaboradores

3.Ver y responder comentarios

4.Bibliotecas de componentes

5.Ejercicios

### **UNIDAD DIDÁCTICA 5. CREACIÓN DE SISTEMAS DE DISEÑO**

1.Creación y gestión

2.Estilos en un sistema de diseño

3.Componentes en un sistema de diseño

4.Ejemplos del sistema de diseño

5.Ejercicios

#### **UNIDAD DIDÁCTICA 6. PLUGING DE FIGMA**

1.Añadir plugins a Figma

2.Pluging recomendados

### **UNIDAD DIDÁCTICA 7. ANIMACIONES E INTERACCIONES**

1.Creación de interacciones

2.Creación de animaciones sencillas

3.Manejo de interacciones disponibles

4.Ejercicios

### **UNIDAD DIDÁCTICA 8. PRESENTACIÓN Y EXPORTACIÓN**

1.Crear presentación en Figma

2.Exportar archivos

3.Compartir el link de vista previa

4.Ejercicios